DiagonalLinear1's curves

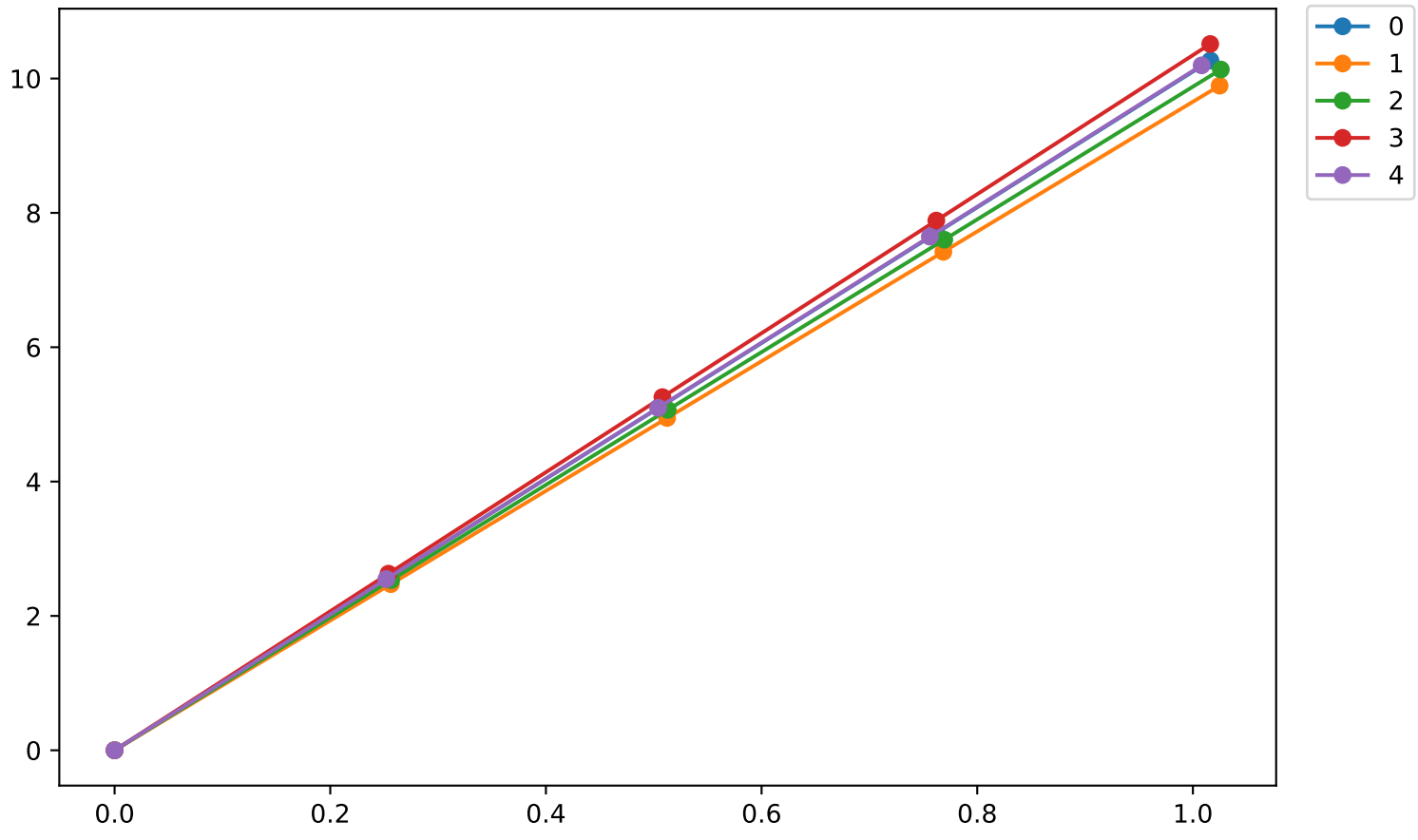